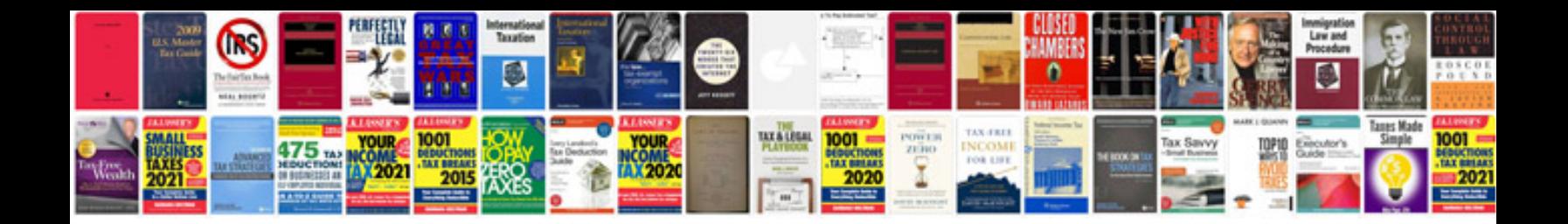

P0272 ford 6.0

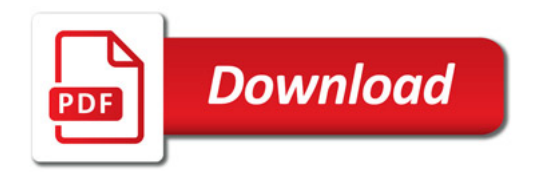

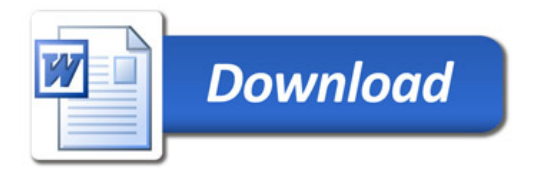